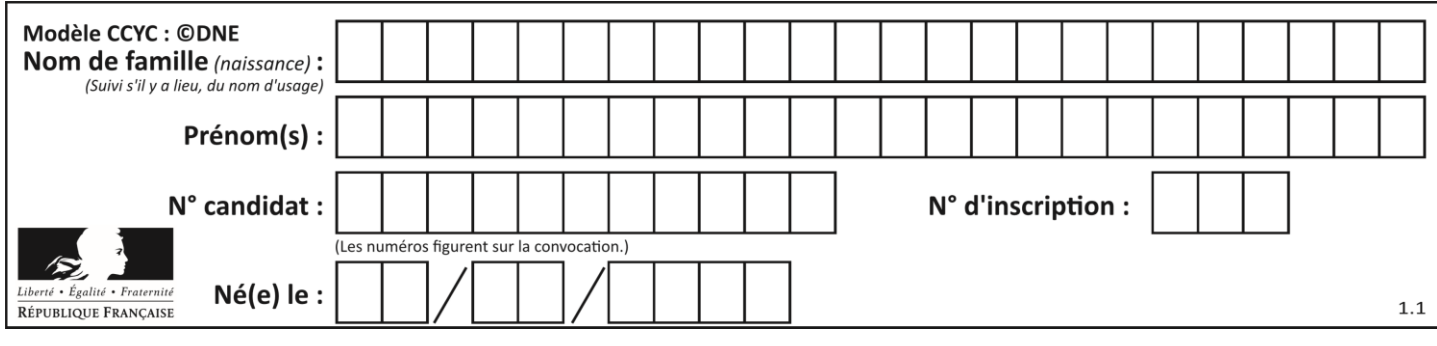

## **PARTIE I – Exercice 1**

**Automatismes (5 points) Sans calculatrice Durée : 20 minutes**

Indiquez vos réponses dans le tableau. Aucune justification n'est attendue.

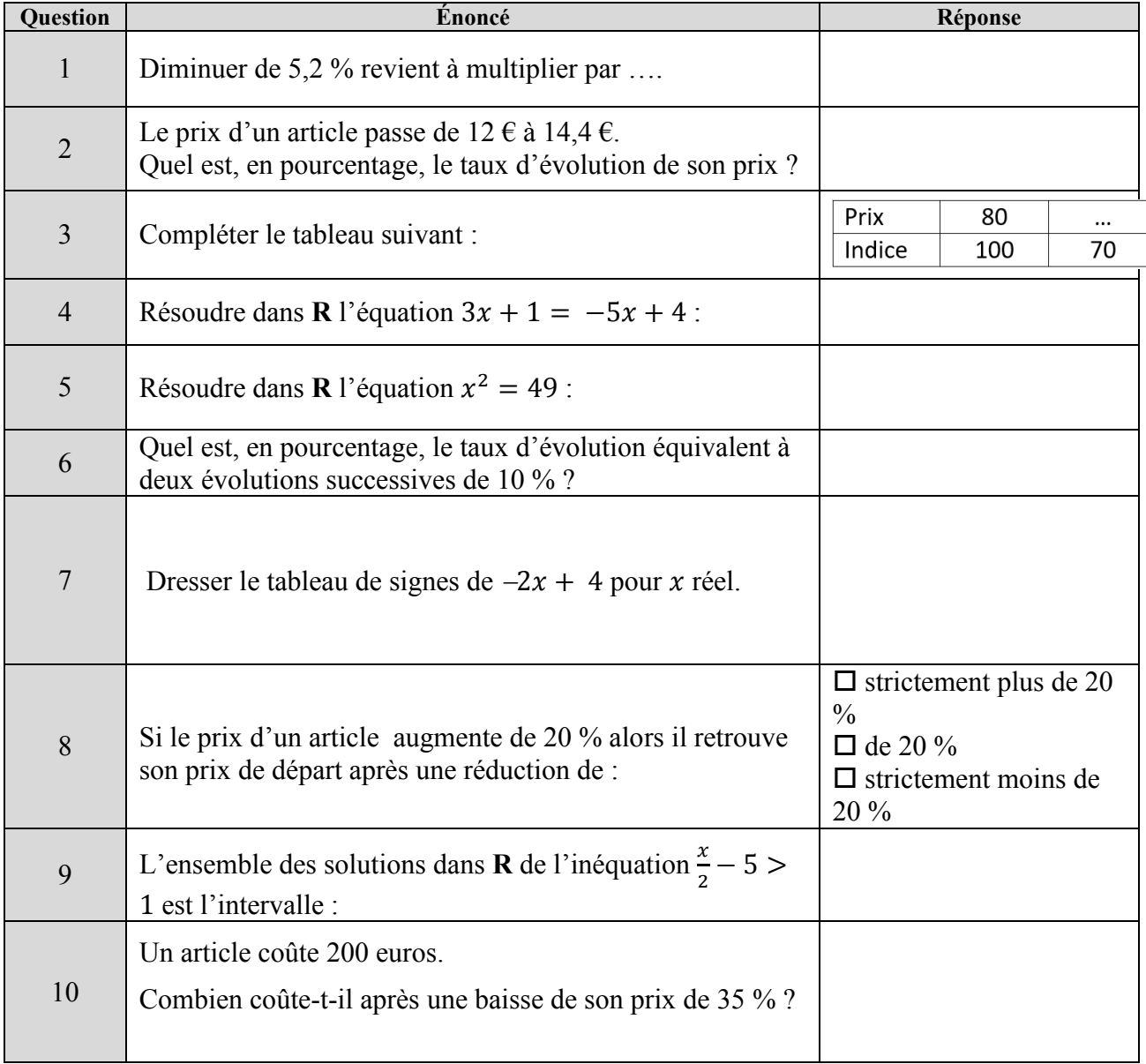

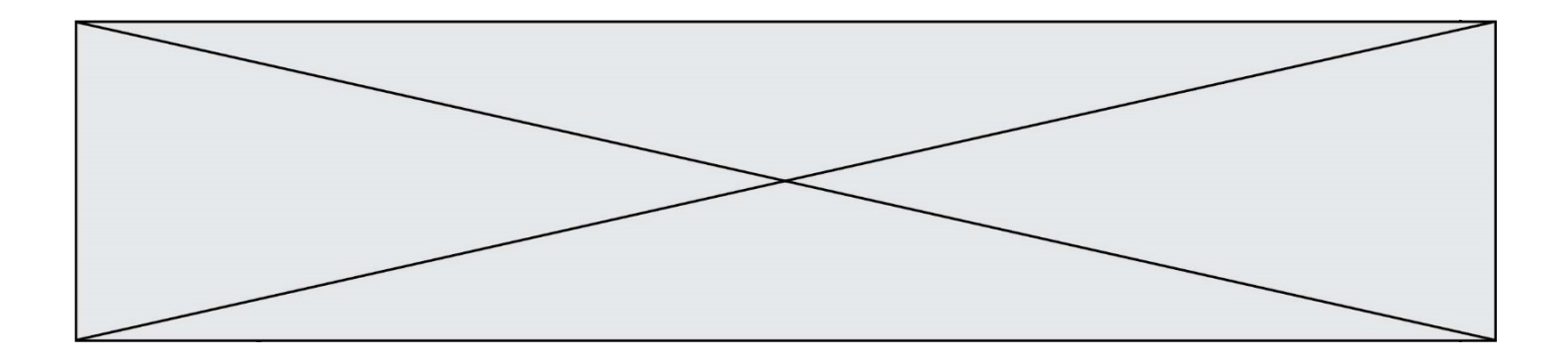

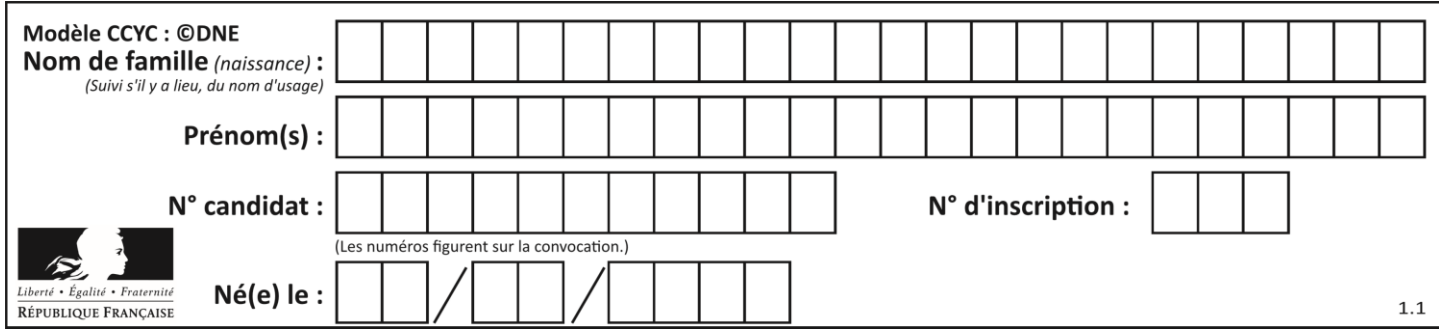

#### **PARTIE II Calculatrice autorisée.**

#### *Cette partie est composée de trois exercices indépendants.*

#### **Exercice 2 (5 points)**

Le tableau ci-dessous présente des renseignements sur les 500 élèves d'un lycée selon leur qualité et leur filière.

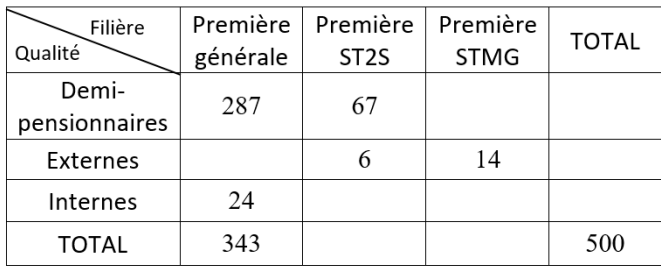

- 1) Sachant que 14,4 % des élèves de Première du lycée sont en série STMG et que, parmi ceux-ci, les trois-quarts sont demi-pensionnaires, finir de compléter ce tableau (utiliser celui proposé en annexe).
- 2) Calculer la proportion de demi-pensionnaires parmi les élèves de Première générale. On donnera le résultat sous la forme d'un pourcentage, arrondi à 0,1 % près.
- 3) Quelle est la filière dans laquelle la proportion d'externes est la plus grande ? Justifier.
- 4) On souhaite disposer du tableau de fréquences marginales proposé ci-dessous :

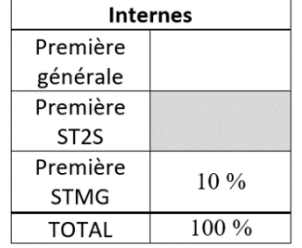

À l'aide de pourcentages, compléter le tableau (utiliser celui proposé en annexe) puis exprimer à l'aide d'une phrase ce que représente la fréquence indiquée dans la case grisée.

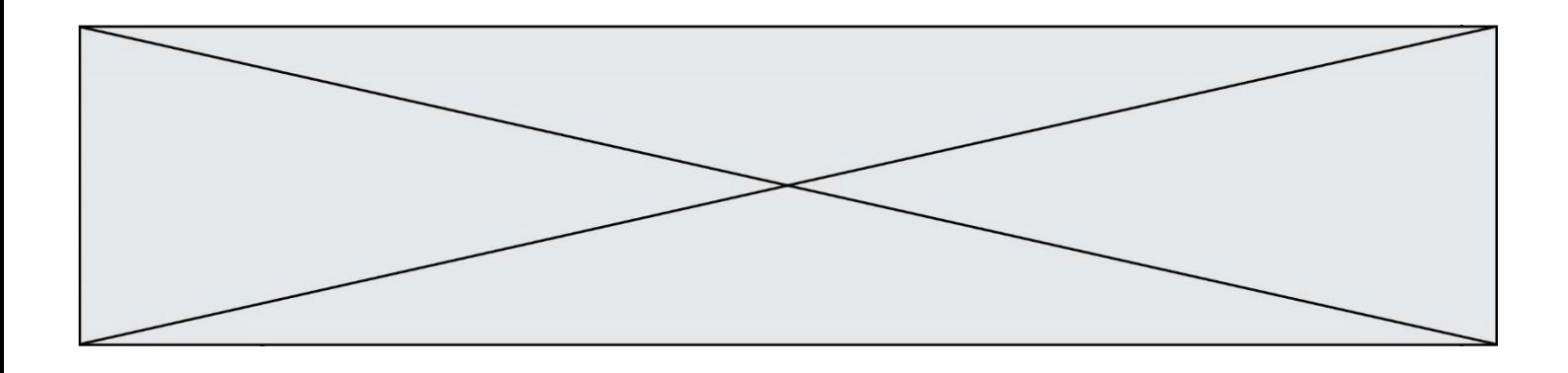

5) On choisit au hasard un élève de Première du lycée. On considère les événements suivants :

E : « l'élève est externe » ;

G : « l'élève est en Première générale ».

Calculer une valeur arrondie au millième de la probabilité  $p_c(E)$ .

## **Exercice 3 (5 points)**

1) On considère la fonction définie sur l'ensemble des réels **R** par  $f(x) = -x^3 - 2.5x^2 + 41.5x - 20.$ 

a) On admet que pour tout réel 
$$
x
$$
,  $f(x) = -(x-5)(x-0.5)(x+8)$ .  
Quelles sont les solutions de l'équation  $f(x) = 0$ ?

b) Dresser le tableau de signes de  $f(x)$ , sur **R**.

2) Un laboratoire pharmaceutique produit chaque mois entre 0 et 6 milliers de boîtes d'un certain médicament.

La fonction  $f$  de la question 1 modélise sur l'intervalle  $[0,6]$  le résultat mensuel, en milliers d'euros, réalisé en produisant et vendant  $x$  milliers de boîtes de ce médicament.

Voici une courbe représentative de  $f$  sur  $[0;6]$  :

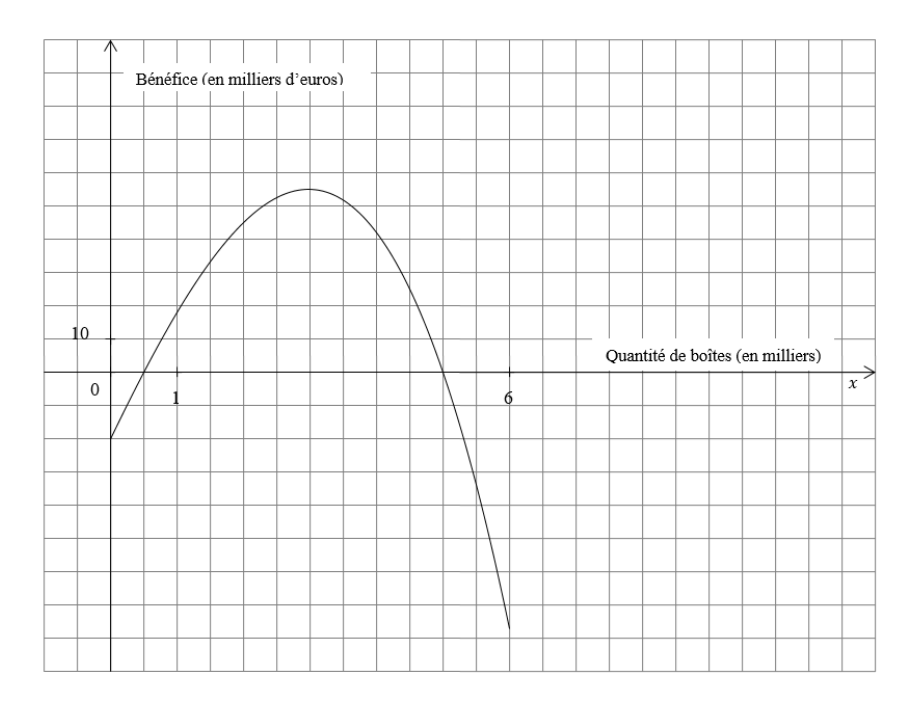

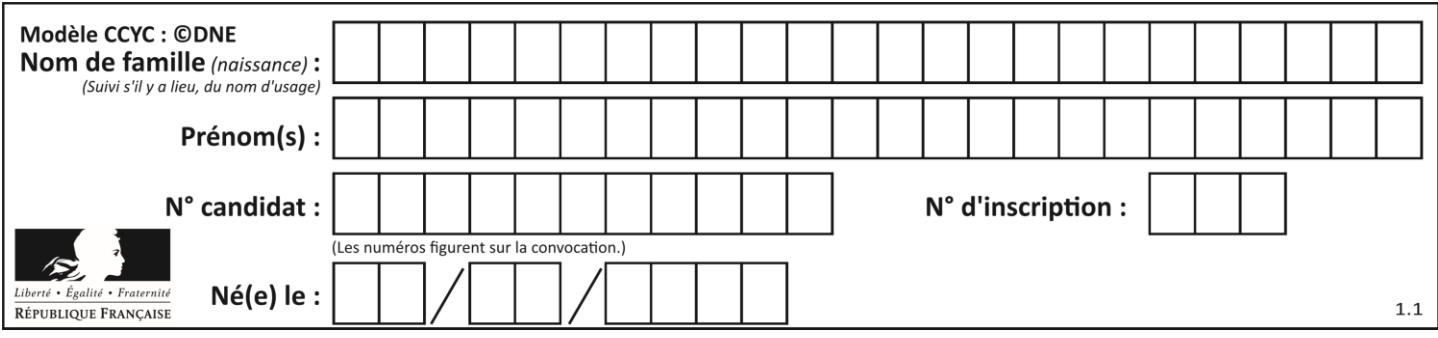

- a) Déterminer graphiquement le nombre de boîtes de ce médicament que le laboratoire doit produire et vendre en un mois pour obtenir le plus grand résultat.
- b) Déterminer graphiquement le nombre de boîtes de ce médicament que le laboratoire doit produire et vendre en un mois pour obtenir un résultat positif.

Expliquer comment on peut retrouver ce nombre autrement que graphiquement.

c) Les quantités de boîtes de ce médicament, fabriquées et vendues pendant la première moitié de l'année 2019, sont données ci-dessous :

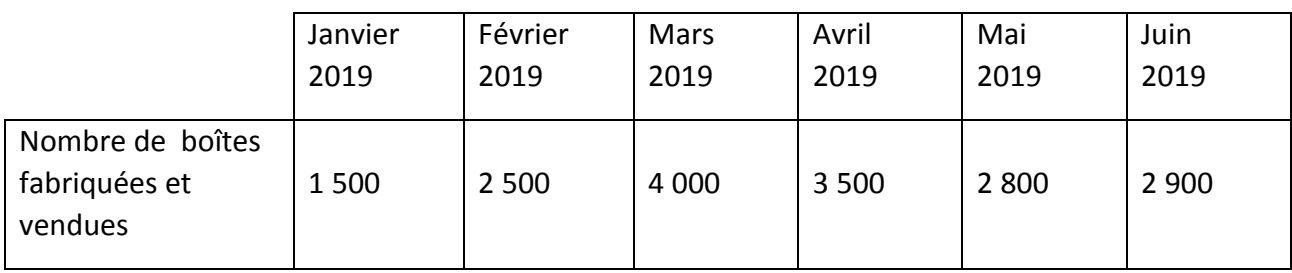

L'affirmation suivante est-elle vraie ?

« Pour ce médicament, le résultat mensuel réalisé par le laboratoire a été plus important au mois de mars 2019 qu'au mois de février 2019 » ? La réponse sera justifiée à l'aide du graphique donné en annexe.

## **Exercice 4 (5 points)**

Le tableau suivant, extrait d'une feuille de calcul, donne le « madd » (**m**ontant **a**nnuel **d**es **d**épenses) en soins hospitaliers en France, exprimé en milliards d'euros, entre 2010 et 2014.

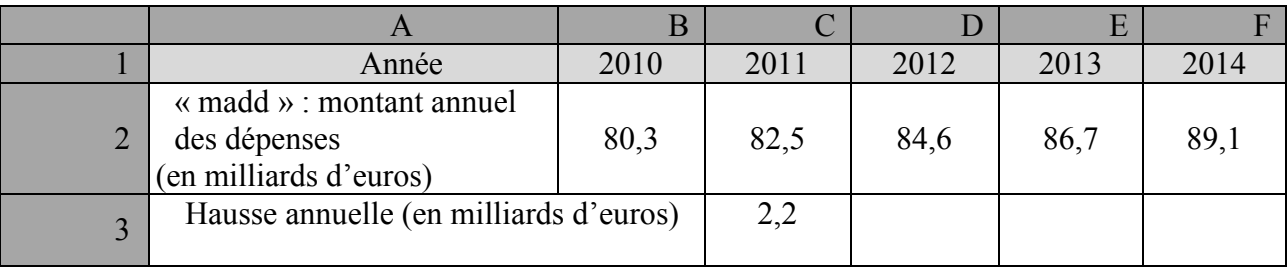

 *Source : DREES*

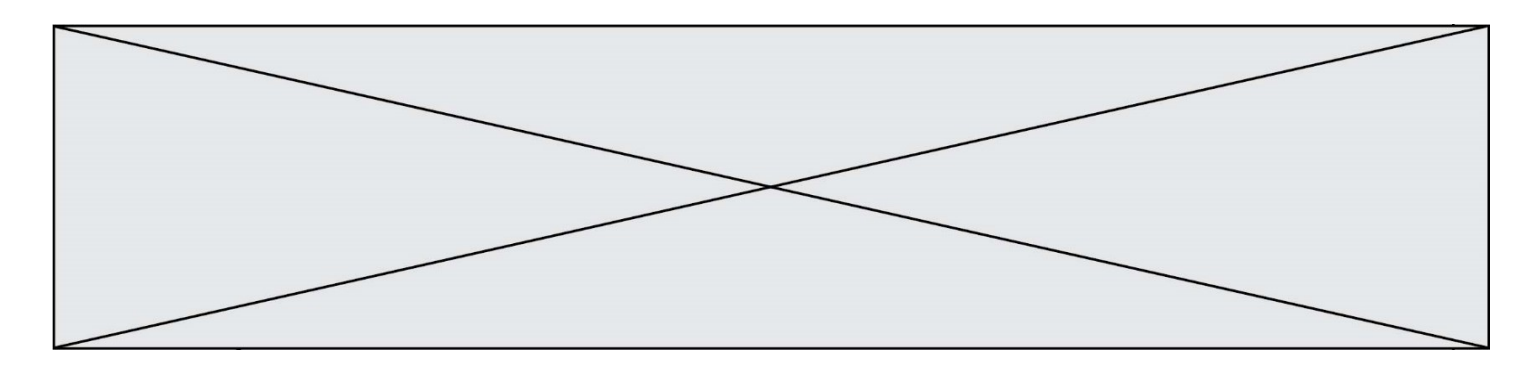

1) Compléter la dernière ligne du tableau (utiliser l'annexe).

2) Expliquer pourquoi on peut dire que le « madd » a augmenté en moyenne de 2,2 milliards d'euros par an, entre 2010 et 2014.

3) On suppose que le « madd » va continuer à augmenter régulièrement de 2,2 milliards d'euros par an, après l'année 2014.

Cette modélisation conduit à définir une suite  $u$  où  $u(n)$  désigne le « madd », en milliards d'euros, pour l'année (2014 + *n*).

Donner la nature de la suite  $u$  puis calculer le « madd » attendu en 2016.

4) On constate que, sur la période 2010-2014, le « madd » a augmenté en moyenne de 2,6 % par an.

On se propose alors de modéliser cette évolution à l'aide d'une deuxième suite notée  $\nu$  en supposant que la consommation continuera à augmenter régulièrement de 2.6 % par an.

Pour tout entier naturel  $n, v(n)$  représente le « madd », en milliards d'euros, de l'année (2014 + n) et on a donc  $v(0) = 89.1$ .

- a) Démontrer que la suite  $\nu$  est une suite géométrique puis calculer une valeur arrondie au dixième de  $v(2)$ .
- b) Selon cette modélisation, on veut déterminer en quelle année le « madd », exprimé en milliards d'euros, dépassera un seuil s. Recopier et compléter le script de la fonction Python proposé ci-dessous afin que, connaissant s, il renvoie l'année correspondante.

```
def annee seuil(s) :
n=0 v=89.1
while v < s :
     v=…
    n=n+1 return 2014+n
```
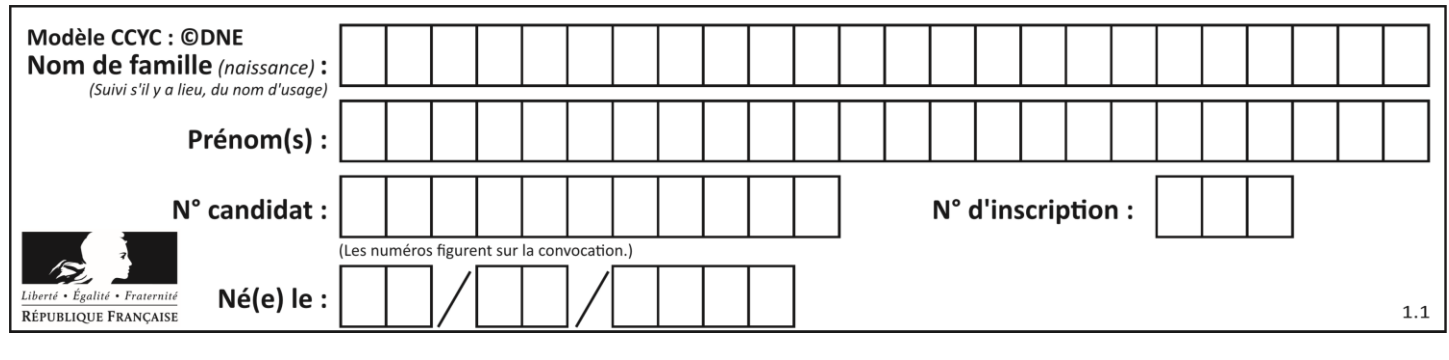

**ANNEXE À remettre avec la copie**

## **Exercice 2**

Question 1 : le détail des calculs n'est pas demandé.

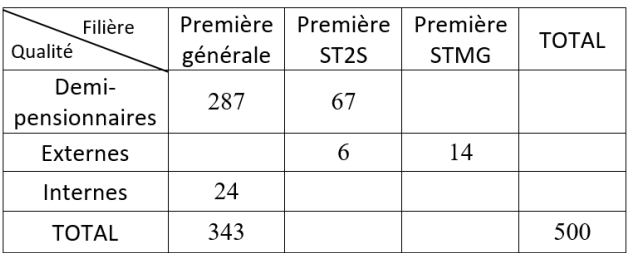

Question 4 : le détail des calculs n'est pas demandé.

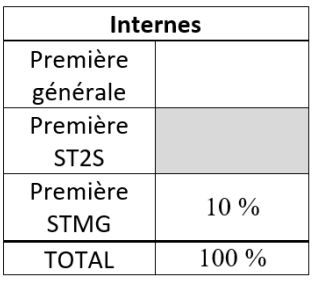

## **Exercice 3**

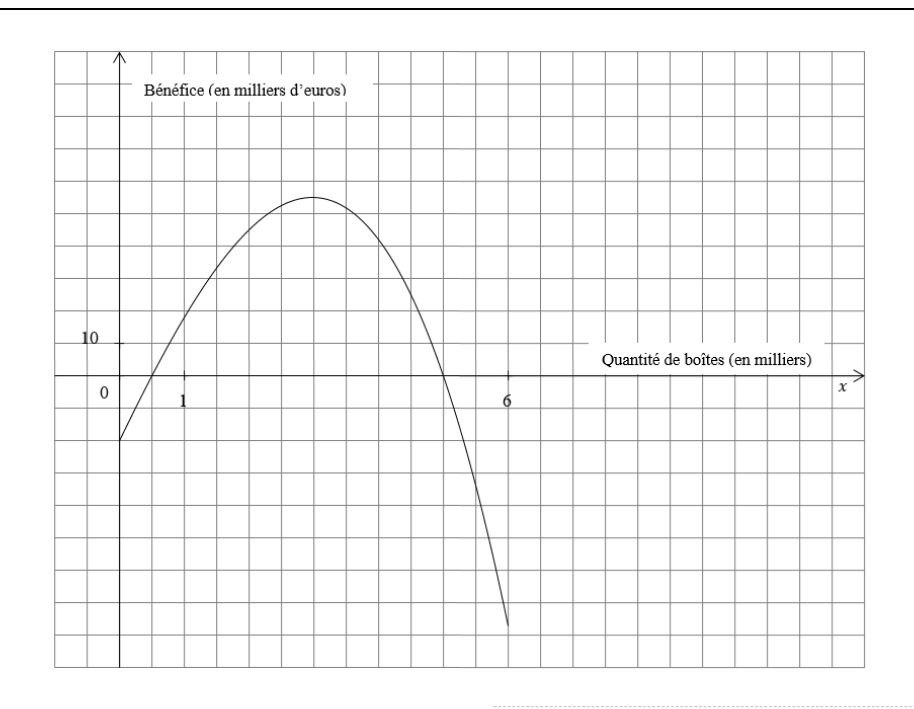

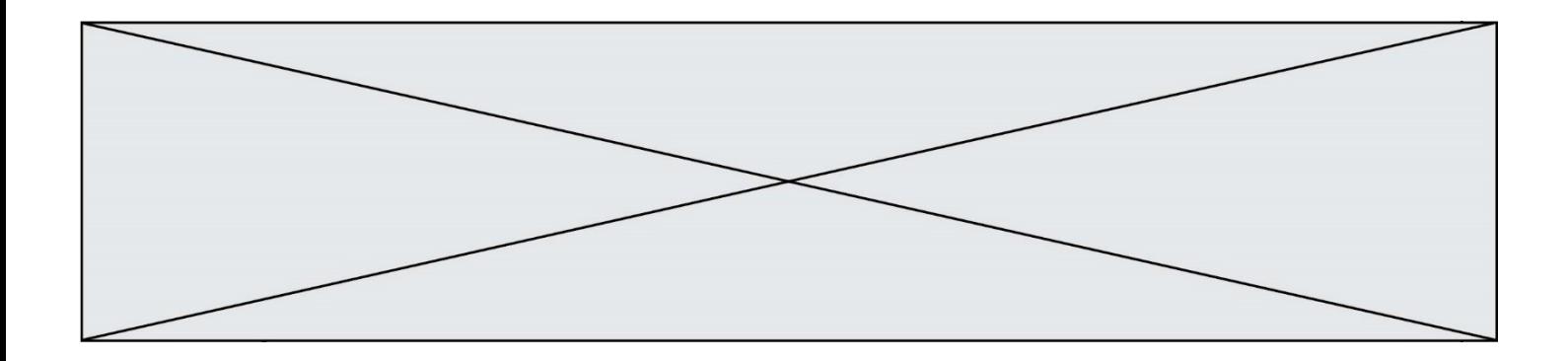

# **Exercice 4**

Question 1 : le détail des calculs n'est pas demandé.

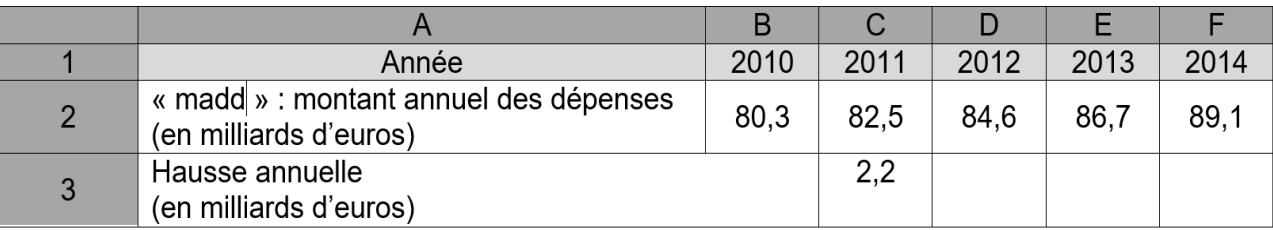